# **ENGINEERING TECHNOLOGIST SUPPORT CERTIFICATE**

The coursework in this certificate uses a project based learning curriculum to expose students to a variety of disciplines and applications in Engineering. It provides the framework for students to enter into an entry-level career in Engineering Technology, as a support person for an Engineering Technologist. Training received with completion of this certificate provides experience in various fields of engineering, such as, Electrical, Computer Integrated Manufacturing, Civil, and Architectural engineering.

CT.ENGR.ETS

### **Program Map Design Your Future!**

Begin by exploring MSJC program maps to find career or [transfer](https://msjc.emsicc.com/?radius=®ion=All%20Regions) ([https://msjc.emsicc.com/?radius=&region=All%20Regions\)](https://msjc.emsicc.com/?radius=®ion=All%20Regions) opportunities. Program maps show the recommended course sequence that leads to graduation or transfer. The maps were developed by program experts to give you the skills and knowledge you need to succeed.

- **Starting in Spring?** Choose Fall Semester 1 courses.
- **Are you a part-time student?** Start Fall Semester 1 courses and follow the course sequence.

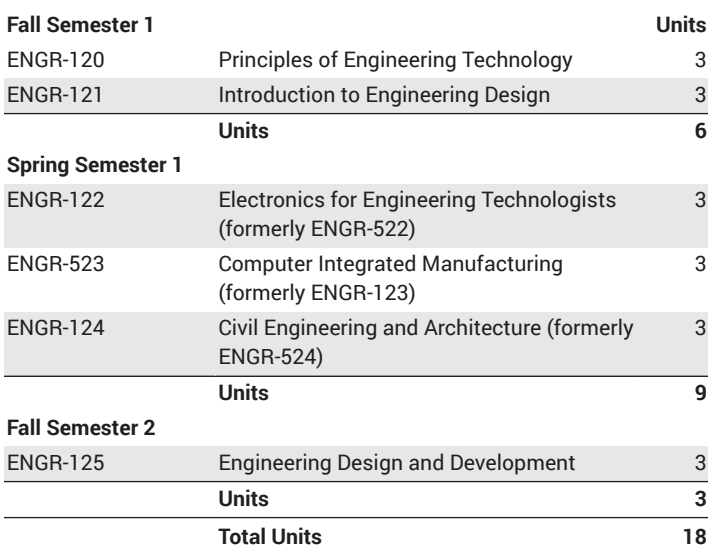

## **Requirements**

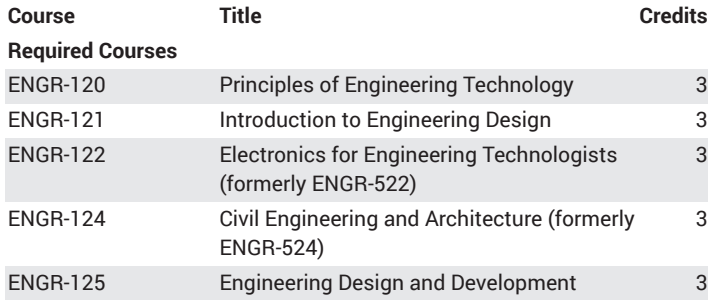

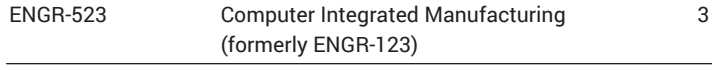

**Total Units 18**

# **Career Exploration**

Discover information about careers that interest you!

- 1. Take a **[Career Quiz \(https://msjc.emsicc.com/assessment/\)](https://msjc.emsicc.com/assessment/)** to learn about yourself and receive career suggestions based on your interests.
- 2. Search available **[in-demand jobs](https://msjc.emsicc.com/browse-careers/) [\(https://msjc.emsicc.com/browse](https://msjc.emsicc.com/browse-careers/)[careers/](https://msjc.emsicc.com/browse-careers/))** in your career areas of interest and find up-to-date salaries and education requirements.
- 3. Find the **[MSJC Program](https://msjc.emsicc.com/browse-programs/) [\(https://msjc.emsicc.com/browse](https://msjc.emsicc.com/browse-programs/)[programs/](https://msjc.emsicc.com/browse-programs/))** that connects your interests to a career.

Note: There are no guaranteed positions for students completing these programs. Education and work experience required will vary by employer. The salary and benefits for specific occupations will be dependent on work experience, education, background, and employer.

### **Gainful Employment Disclosures: Engineering Technologist Support**

**Gainful Employment Disclosures – 2024**

**Program Name** ENGINEERING TECHNOLOGIST SUPPORT

**This program is designed to be completed in 8 months.** 

**This program will cost \$828 if completed within normal time. There may be additional costs for living expenses. These costs were accurate at the time of posting, but may have changed.** 

**Of the students who completed this program within normal time, the typical graduate leaves with \$0 of debt.** 

#### **The following States do not have licensure requirements for this profession: California**

For more information about graduation rates, loan repayment rates, and post-enrollment earnings about this institution and other postsecondary institutions please click here: https://collegescorecard.ed.gov/

#### NOTE:

Cost per unit \$46 Nonresident Fees- Tuition: \$318 Capital Outlay: \$58 Parking Permits cost \$90 a year or \$45 a semester RTA Go Pass cost \$16 a year or \$8 a semester SGA discount sticker (optional) - \$14 a year or \$7 a semester Student representation fee (optional) - \$4 a year or \$2 a semester Student Health Center Fee - \$52 a year or \$26 a semester \*For summer session fees and non-CA resident tuition, please see:<https://www.msjc.edu/enroll/what-fees-do-i-have-to-pay.html>